## 資料2 追加

大分県時短要請協力金 (第3期)

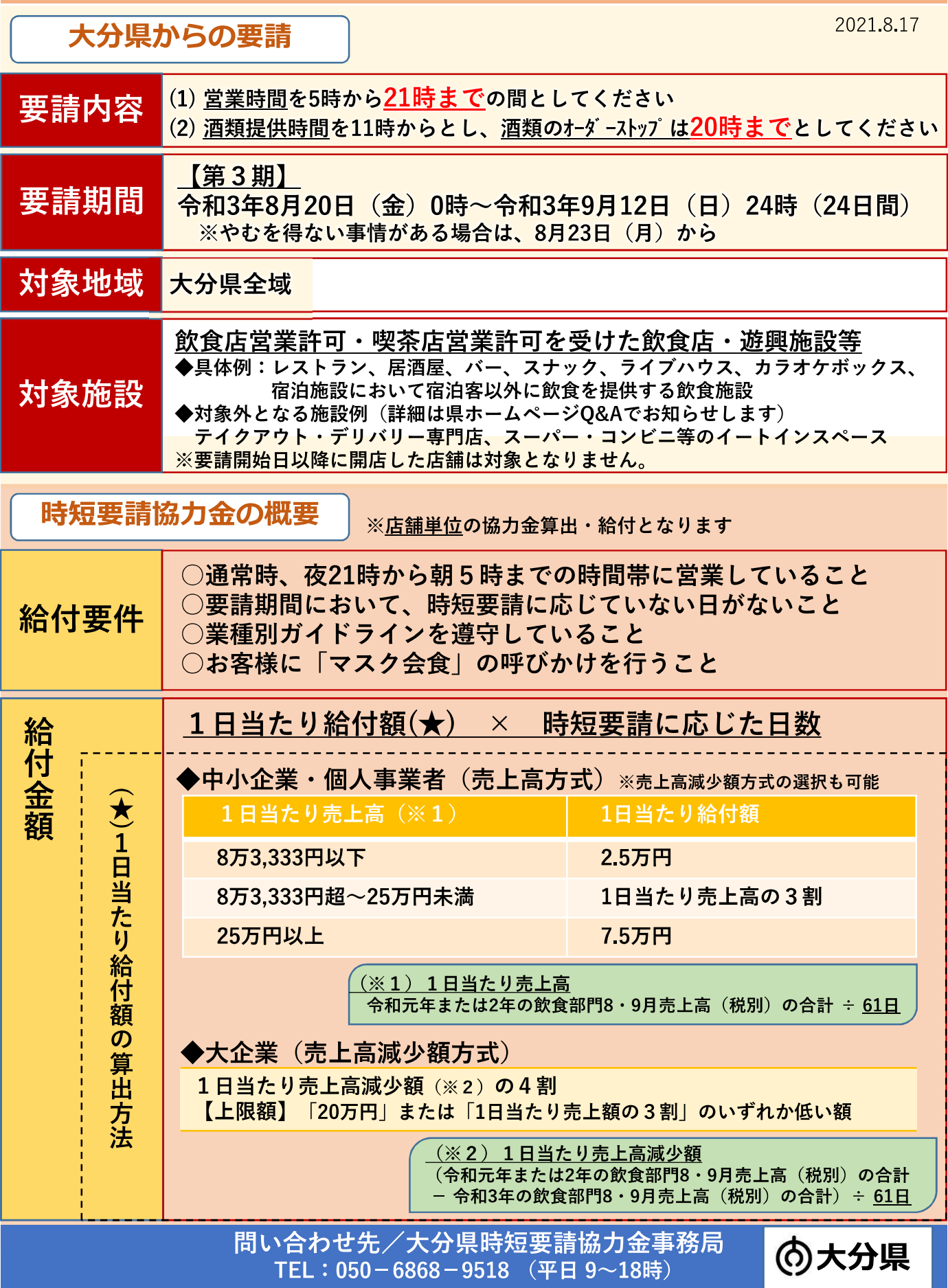

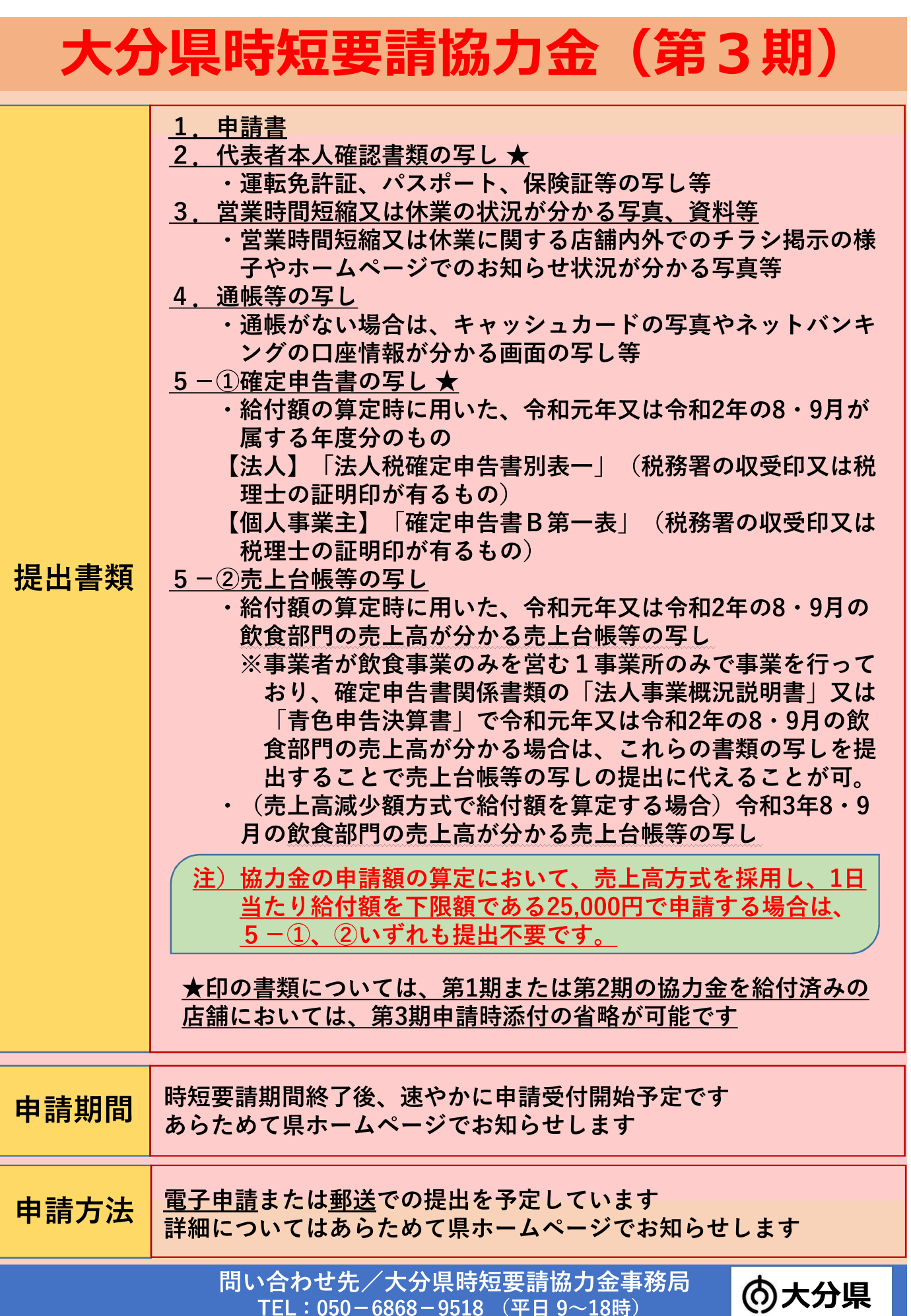